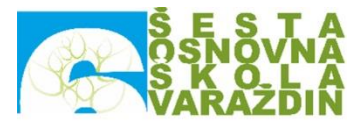

## **MALI INFORMATIČARI**

Informatika obuhvaća teme iz područja informacijskih znanosti i područja računarstva. Informatika se primjenjuje u svim područjima ljudske djelatnosti, zbog toga je u europskom kompetencijskom okviru ovladavanje njome svrstano u jednu od osam ključnih kompetencija. To su tzv. digitalne kompetencije.

Učenje i poučavanje iz područja informacijske i komunikacijske tehnologije učenicima će omogućiti razvoj vještina djelotvorne uporabe računala i korisničkih programa, stjecanje temeljnih znanja o osnovnim načelima i idejama na kojima su sazdana računala i ostale naprave, sustavi i infrastruktura informacijskoga društva te razvijanje vještina i sposobnosti primjene informacijske i komunikacijske tehnologije pri rješavanju problema u različitim područjima primjene, a što se produbljuje međupredmetnim temama.

Nastavni plan i program Malih informatičara temelji se na osnovnim sadržajima programa Informatike i učenicima omogućuje upoznavanje dijelova i način rada računala te osnovnih programa na računalu. Osim stjecanja znanja, želi se kod učenika razviti samostalnost, spremnost i primjena stečenih znanja u životu.

## **CILJ:**

U okviru izvannastavne aktivnosti učenici moraju naučiti djelotvorno upotrebljavati računala i biti sposobni ugraditi osnovne zamisli algoritamskoga načina razmišljanja u rješavanje svakodnevnih problema.

Nastavni program mora osposobiti učenike:

- za rješavanje problema
- za komuniciranje posredstvom različitih medija
- za prikupljanje, organiziranje i analizu podataka te za njihovu sintezu u informacije
- za razumijevanje i kritičku ocjenu prikupljenih informacija
- za donošenje zaključaka na temelju prikupljenih informacija
- za timski rad pri rješavanju problema

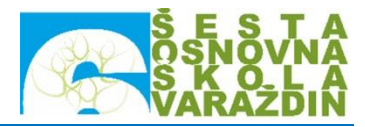

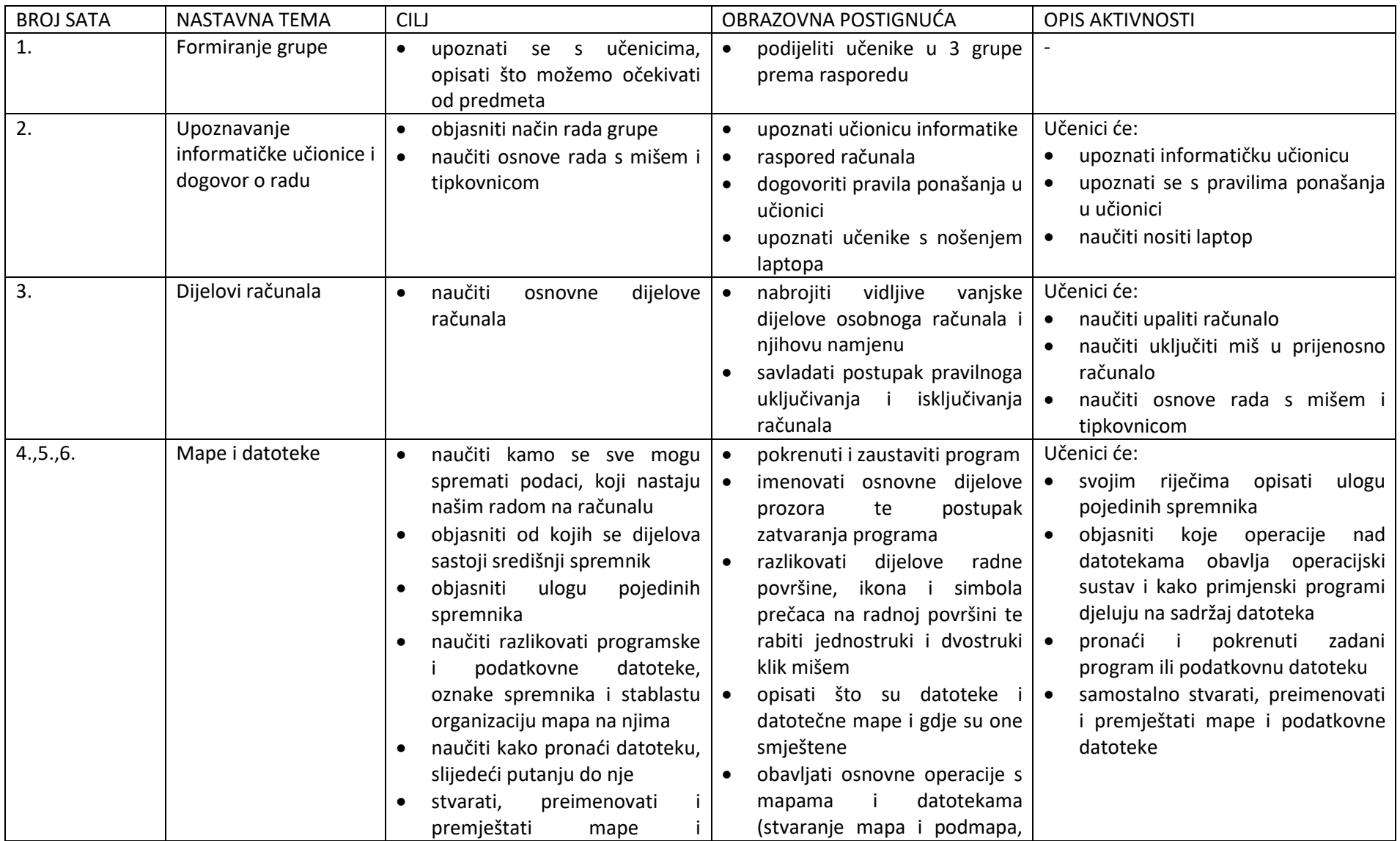

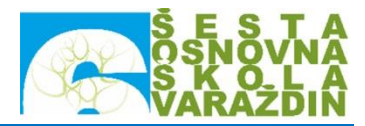

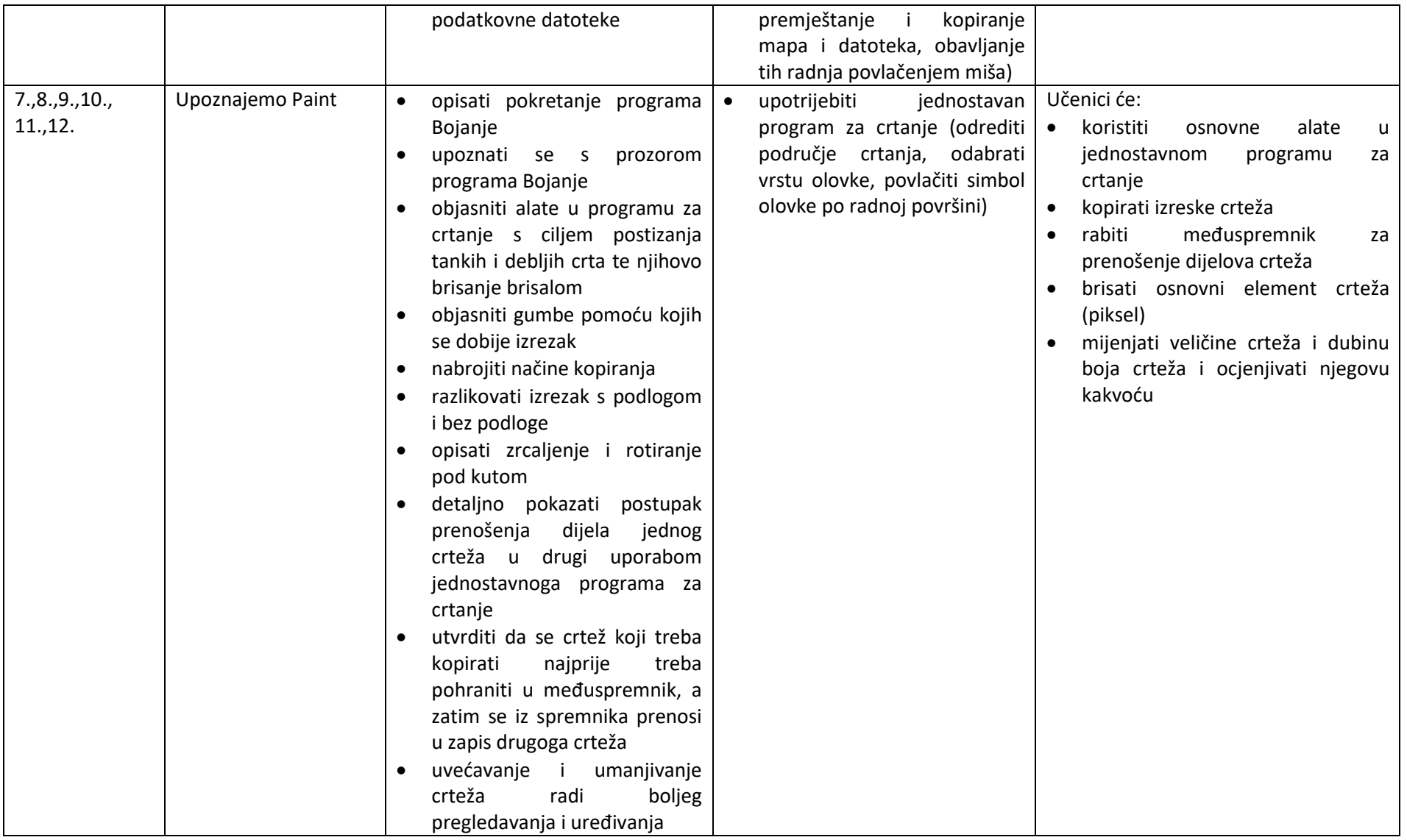

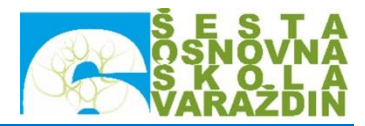

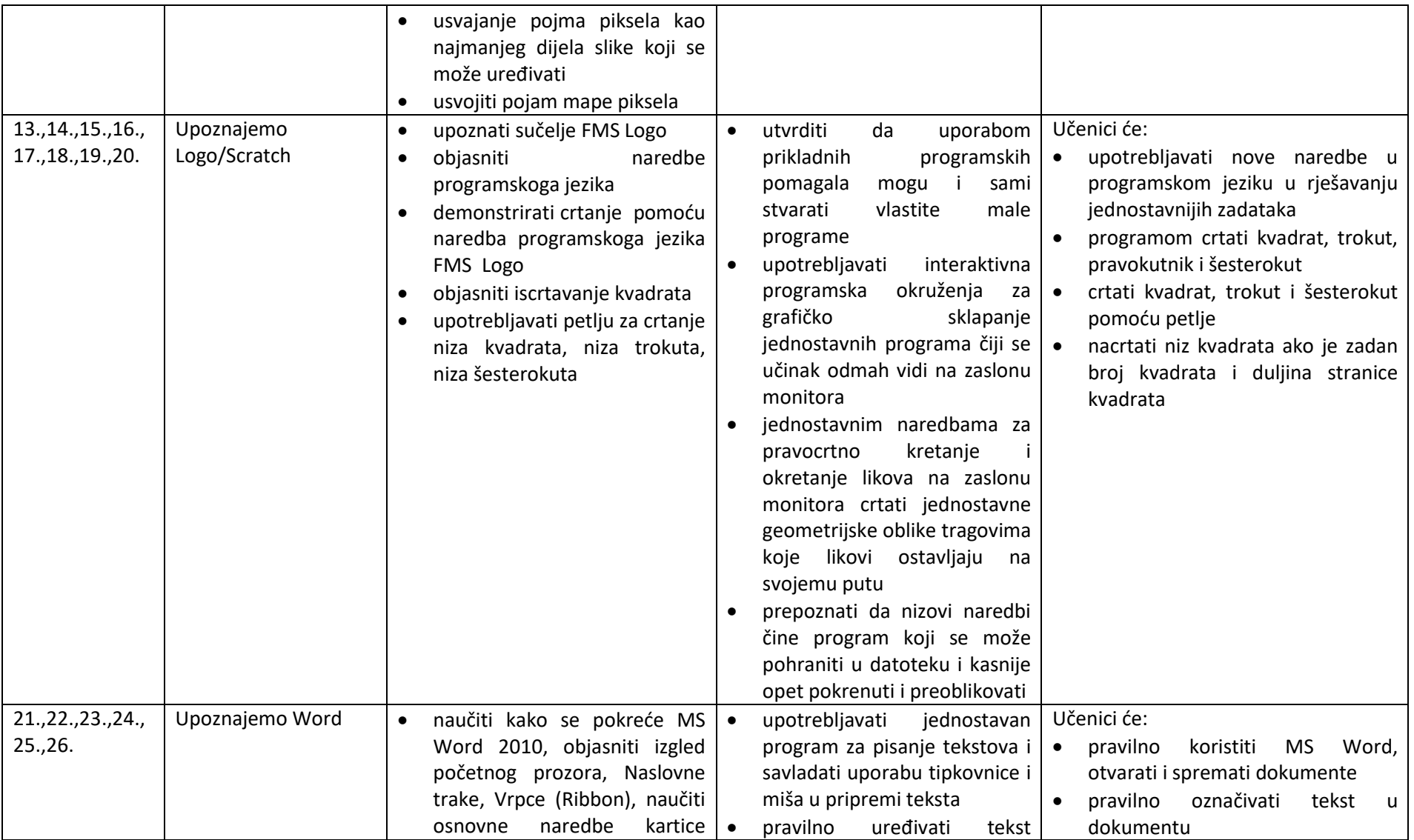

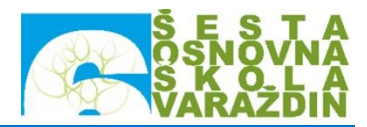

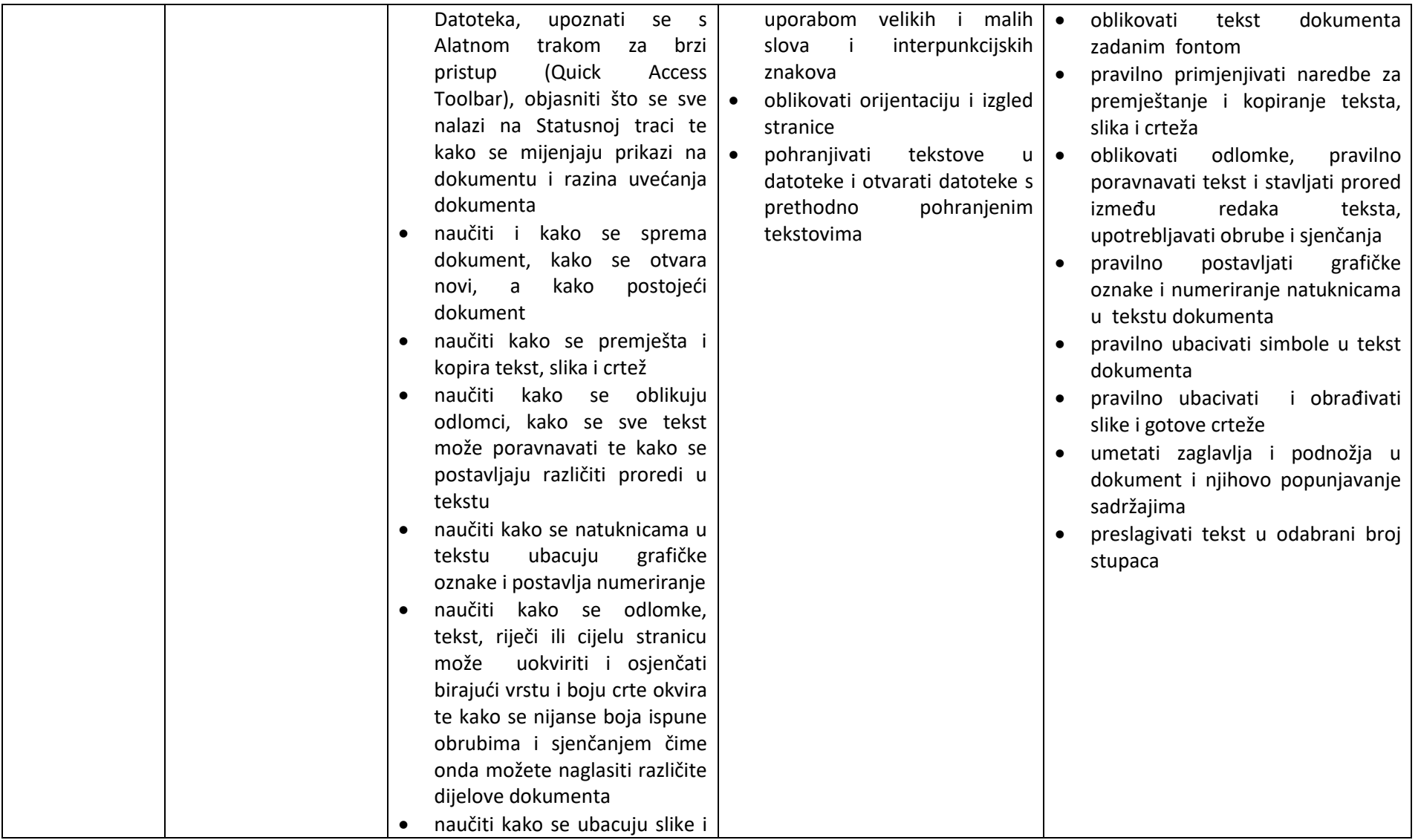

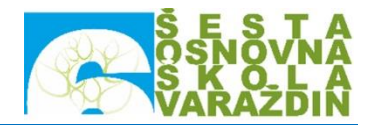

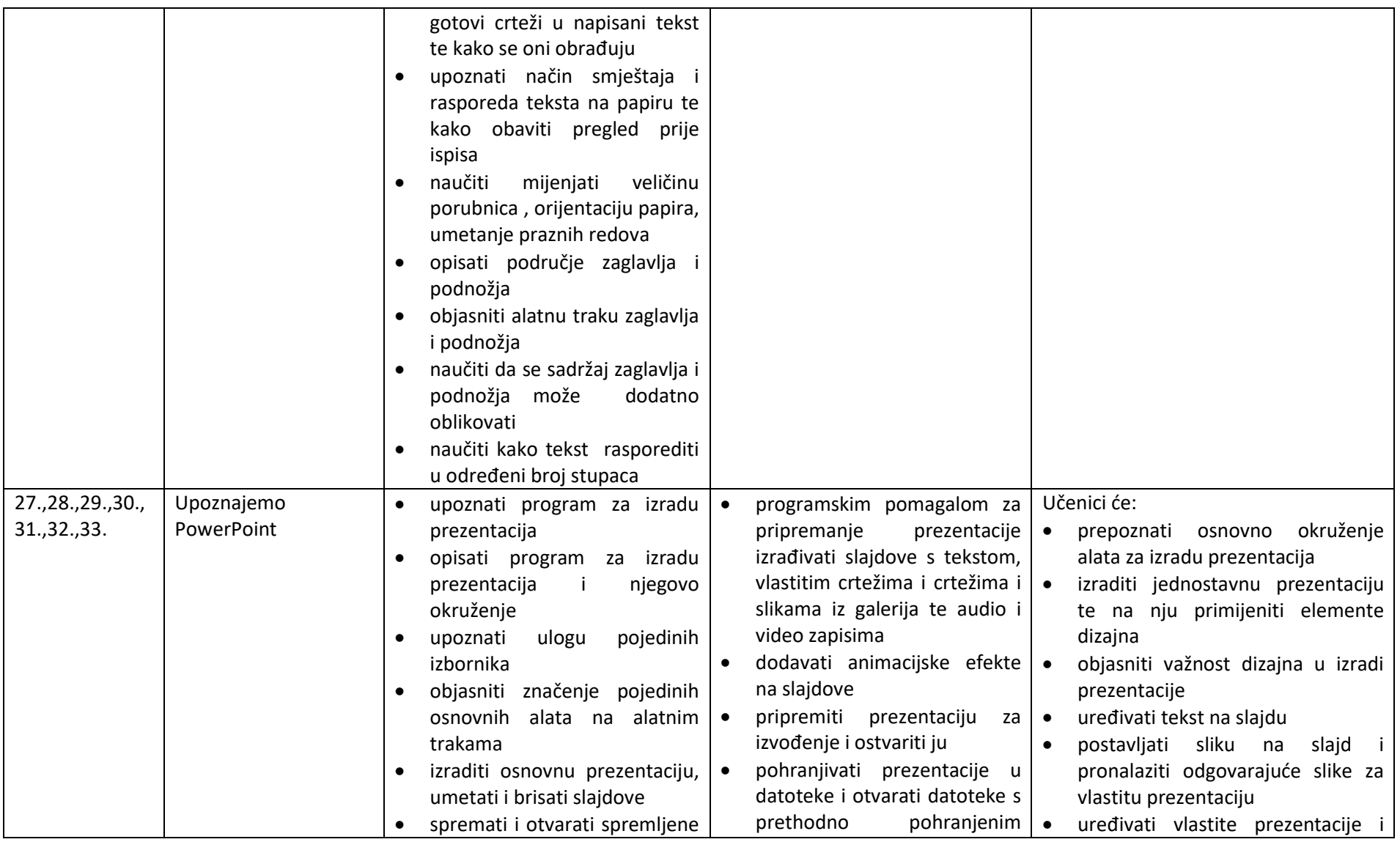

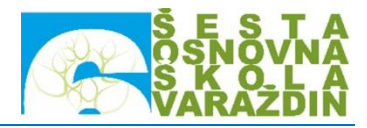

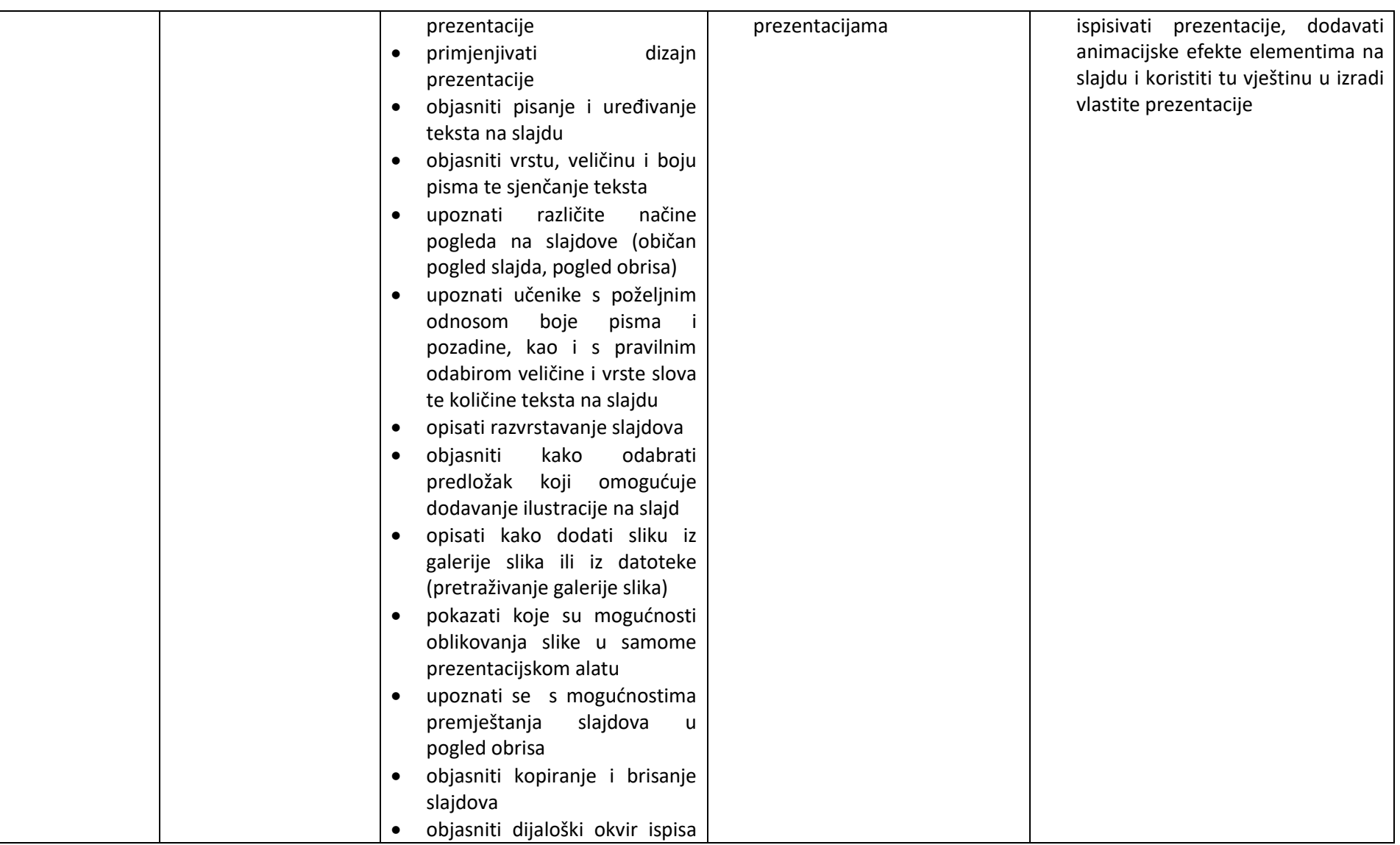

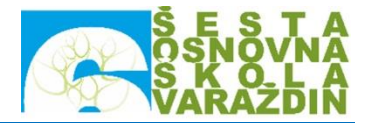

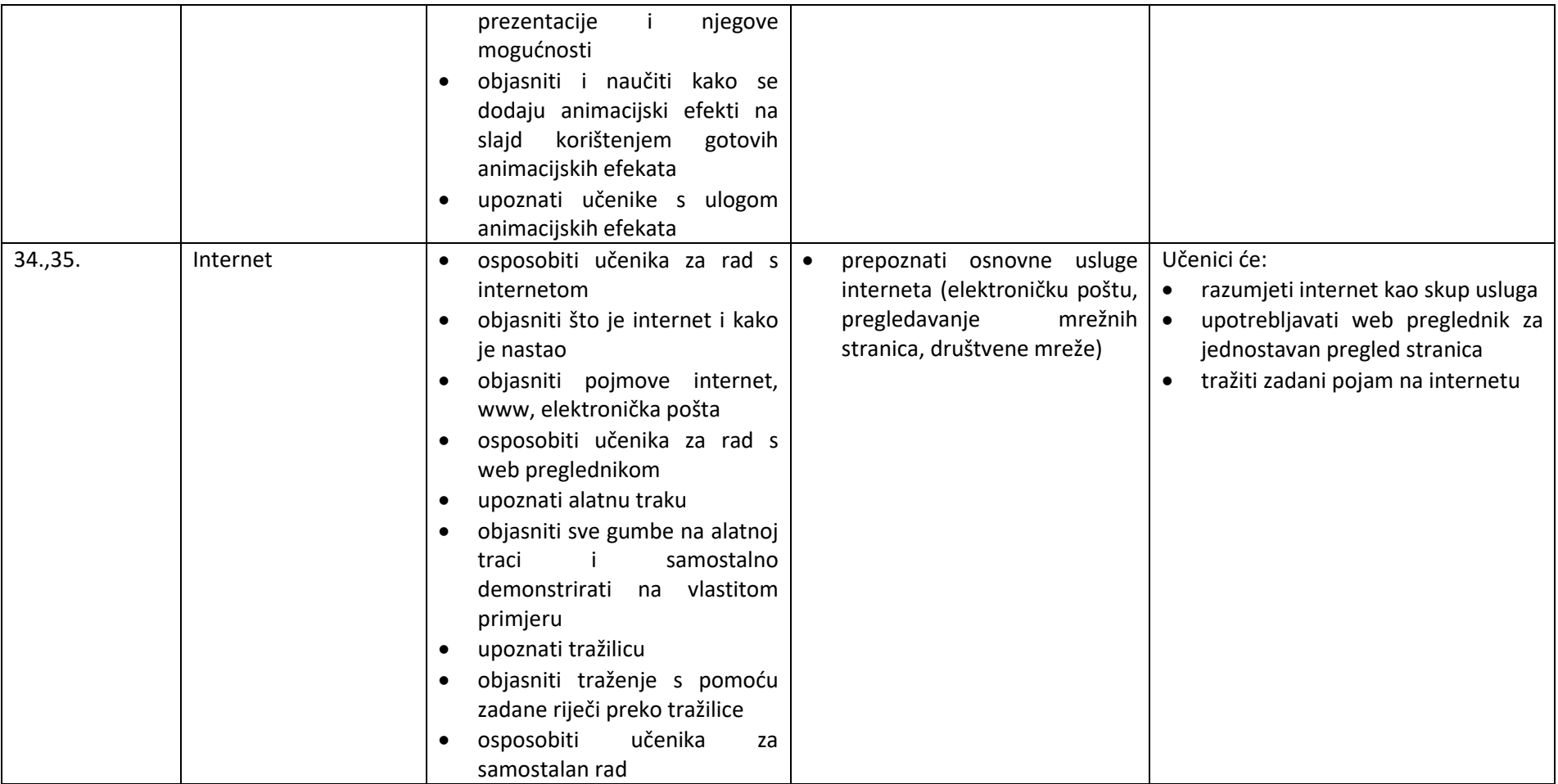

**Prijedlog nastavnih tema:**

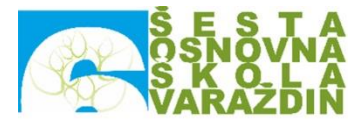

Formiranje grupe

Upoznavanje informatičke učionice i dogovor o radu

Dijelovi računala

Mape i datoteke

Upoznajemo Paint

Upoznajemo Logo/Scratch

Upoznajemo Word

Upoznajemo PowerPoint

Internet

## **Prijedlog potrebnog pribora i materijala:**

Prijenosna računala, miš, printer, projektor, projekcijsko platno ili zid

## **Literatura:**

- 1. Babić, M., Dimovski, Z., Glavan, F.,Leko, S.,Stančić, M., Vejnović, B. (2013.) *Moj Portal 3.0- 5*; Zagreb: Školska knjiga
- 2. Babić, M., Dimovski, Z., Glavan, F.,Leko, S.,Stančić, M., Vejnović, B. (2013.) *Moj Portal 3.0 6*; Zagreb: Školska knjiga
- 3. Adamić, (2003.) Biblioteka Metodika nastave informatike, Rijeka